## **How to Setup Margins in Your Design Program**

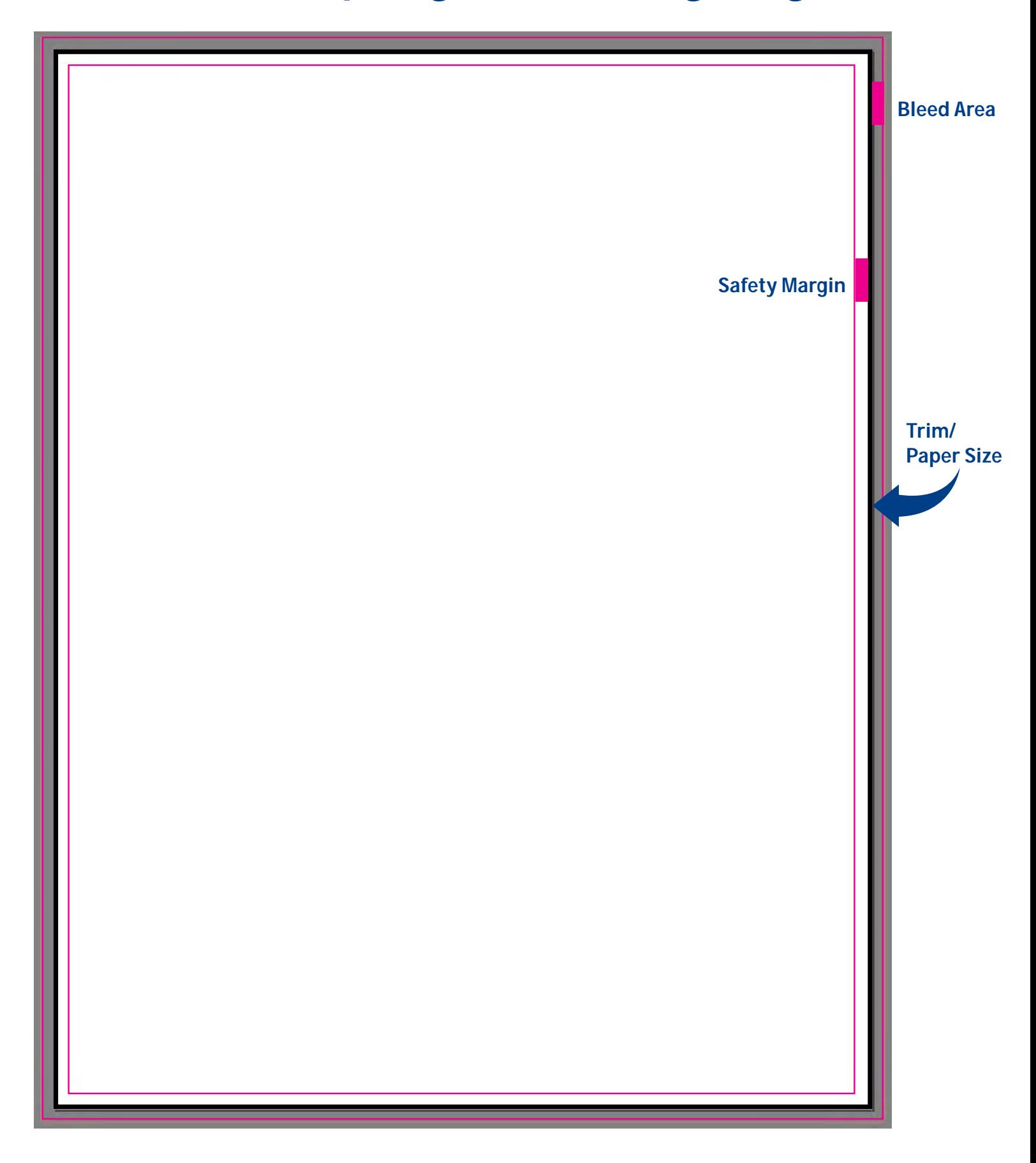